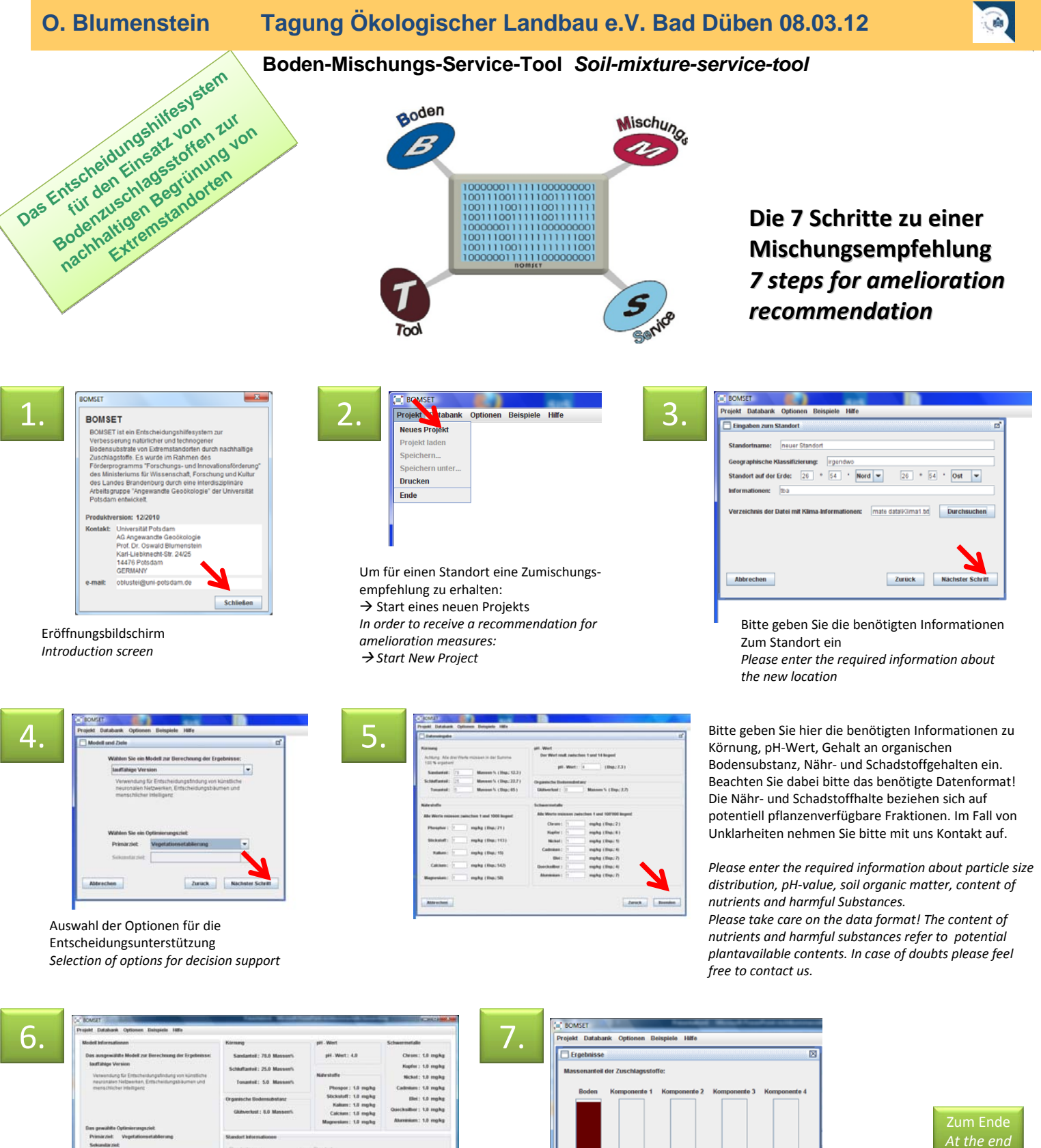

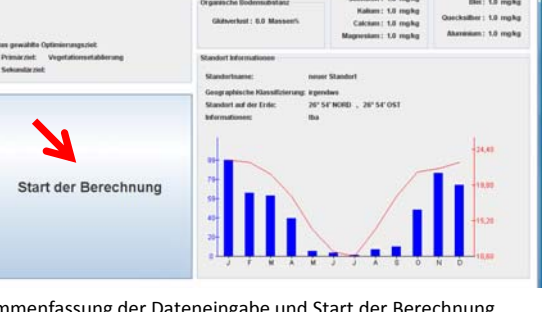

Zusammenfassung der Dateneingabe und Start der Berechnung<br>Summary of data input and start of calculation

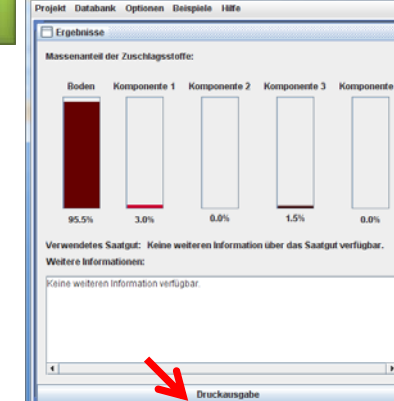

*Summary of data input and start of calculation* Präsentation der Ergebnisse und Druckoption *Presentation of results and print option*

Kontakt *contoct: Prof. Dr. Os*wald Blumenstein, Universität Potsdam, Institut für Erd- und Umweltwissenschaften, Karl-Liebknecht-Str. 24/25, 14476 Potsdam, GERMANY, oblustei@uni-potsdam.de<br><mark>Layout *layout: D*ipl.-Geoökol.</mark> Layout *layout:* Dipl.-Geoökol. Sven Meyer<br>Das Vorhaben wurde durch das Ministerium für Wissenschaft, Forschung und Kultur des Landes Brandenburg finanziell gefördert.

Programmende *End of programm*

**BOMSET** 

Projekt Databank

**Noune Drojekt** Projekt laden **Sneichern** neichern unf Drucker Ende